## Python, Systems Biology and PySCeS

### Johann Rohwer

#### Brett Olivier Jannie Hofmeyr

Triple-J Group for Molec. Cell Physiology Max Planck Institute of Stellenbosch University **Molecular Plant Physiology** South Africa Golm

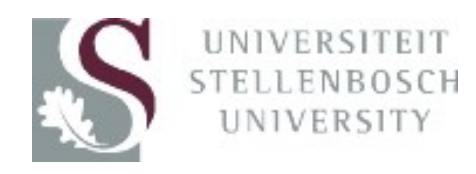

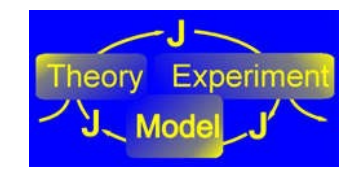

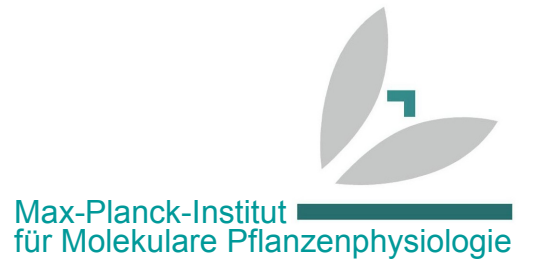

# Talk structure

- So what is "Systems Biology"?
- Python in Systems Biology
- PySCeS
- Examples
	- Regulation in a 4-step pathway
	- Modelling sugarcane metabolism
- Conclusion and future prospects

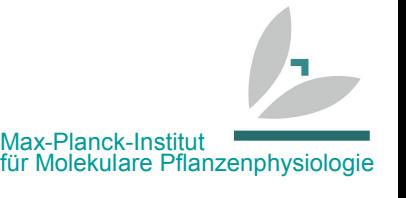

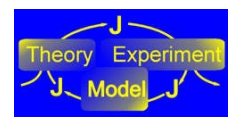

# So what is "Systems Biology"?

- Computational Systems Biology
	- ... aims to develop and use efficient algorithms, data structures and communication tools to orchestrate the integration of large quantities of biological data with the goal of modelling ... to create accurate real-time models of a system's response to environmental and internal stimuli.

[http://en.wikipedia.org/wiki/Computational\\_systems\\_biology](http://en.wikipedia.org/wiki/Computational_systems_biology)

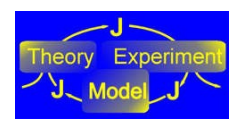

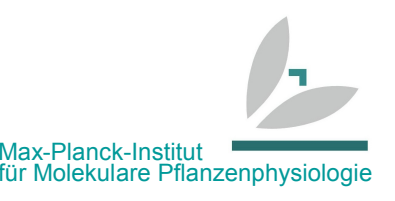

## Metabolism

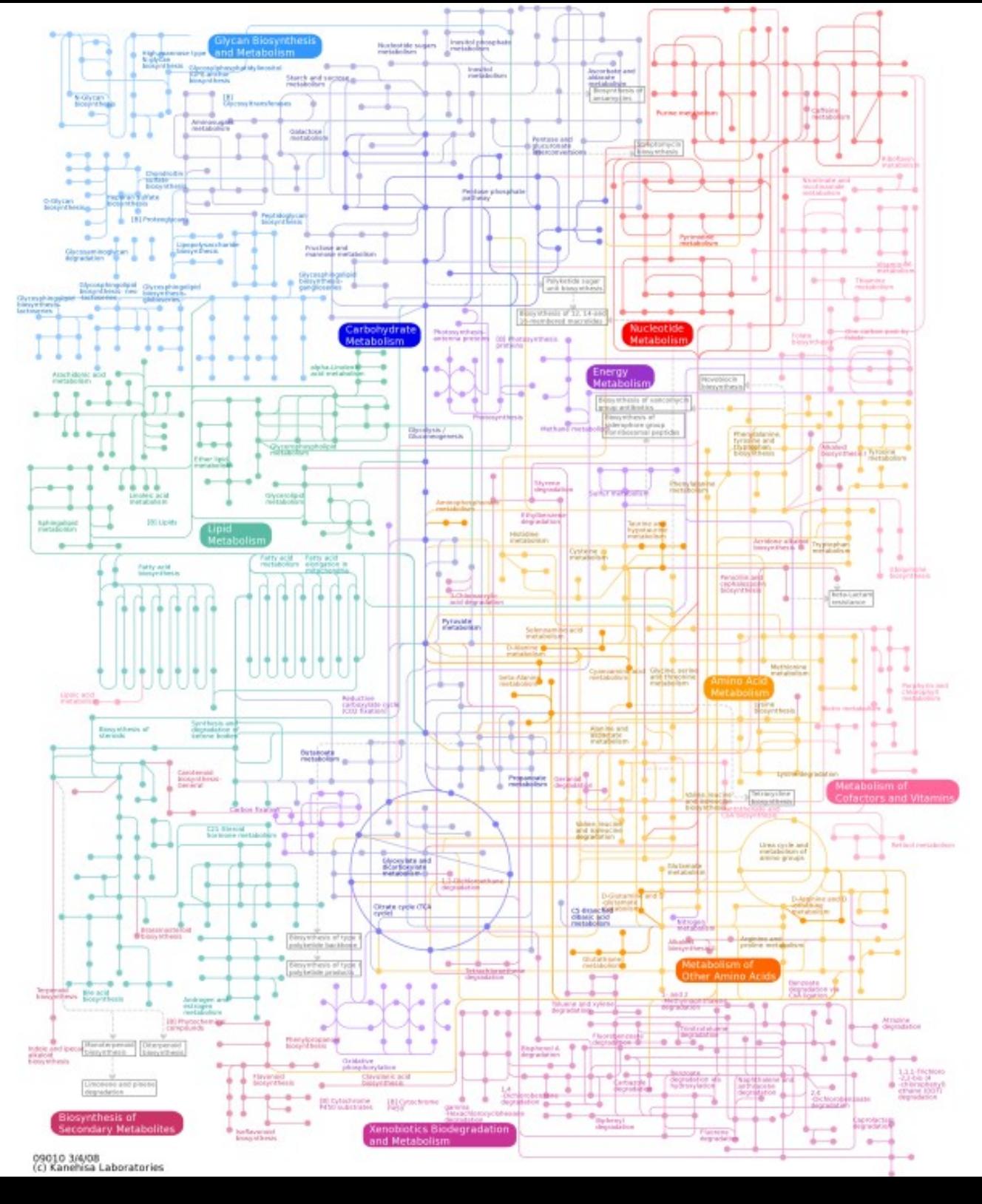

<http://www.genome.jp/kegg/atlas/>

# Systems biology – kinetic model

 Differential equation based:

$$
\frac{d[fructose]}{dt} = v_1 + v_2 - v_3
$$

• Set up for all molecular species in system:

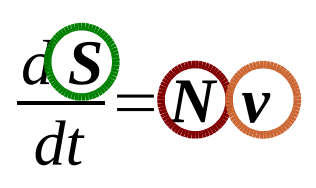

vector of species concentrations stoichiometric matrix vector of reaction rates

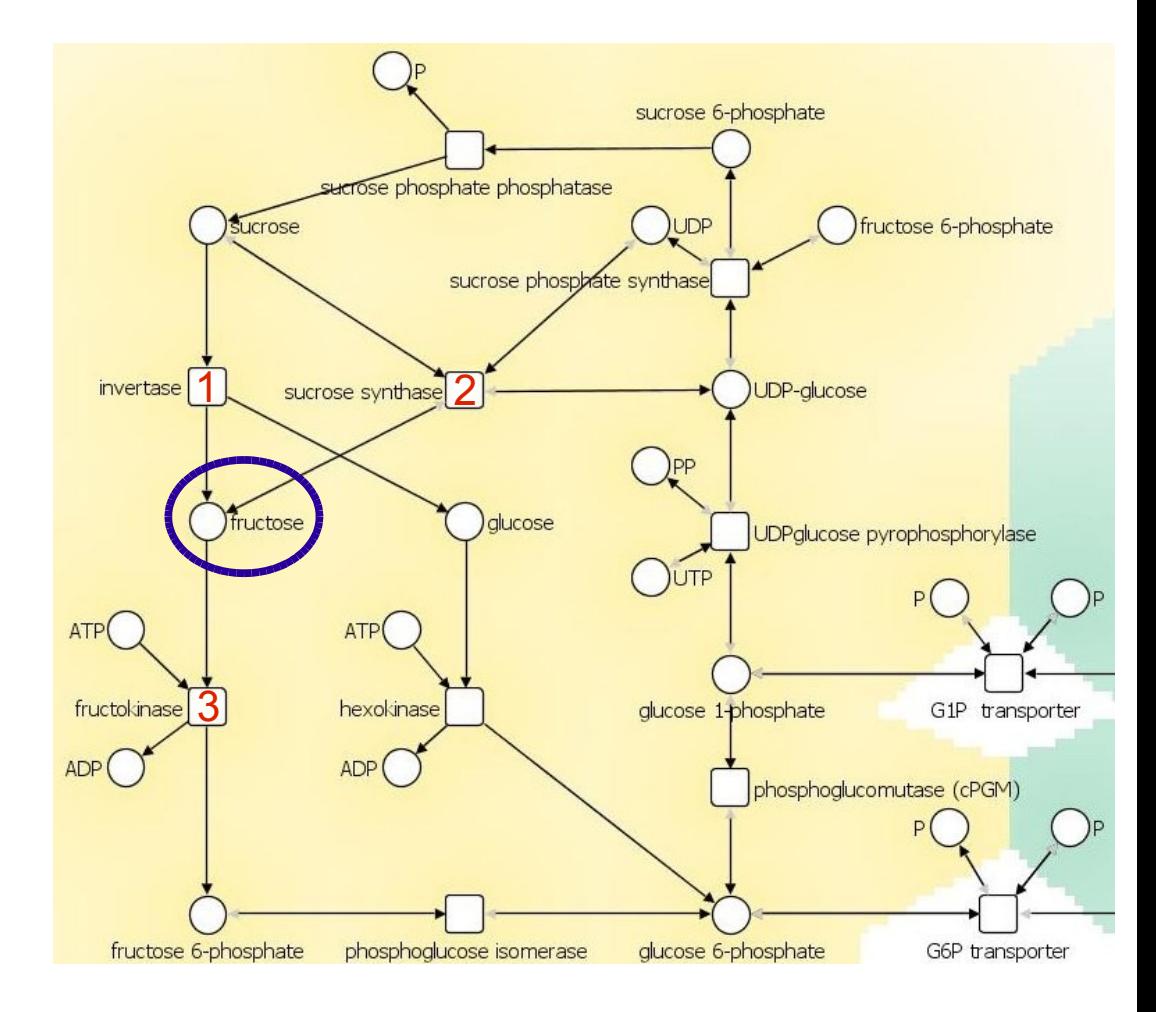

[http://metacrop.ipk-gatersleben.de](http://metacrop.ipk-gatersleben.de/)

# Systems biology – rate equations

- Enzyme-kinetic rate law for all reactions
- E.g. hexokinase

$$
V_{maxhk} \cdot \frac{[Glc]}{K_{mGL}} \cdot \frac{[ATP]}{K_{mH} + [Glc]} \cdot K_{mH} + \frac{[Glc]K_{mH}}{K_{mGlc}} \cdot K_{mH} + \frac{[Glc6P]}{K_{iGlc6P}} \cdot K_{iFru6P}
$$

• Highly nonlinear

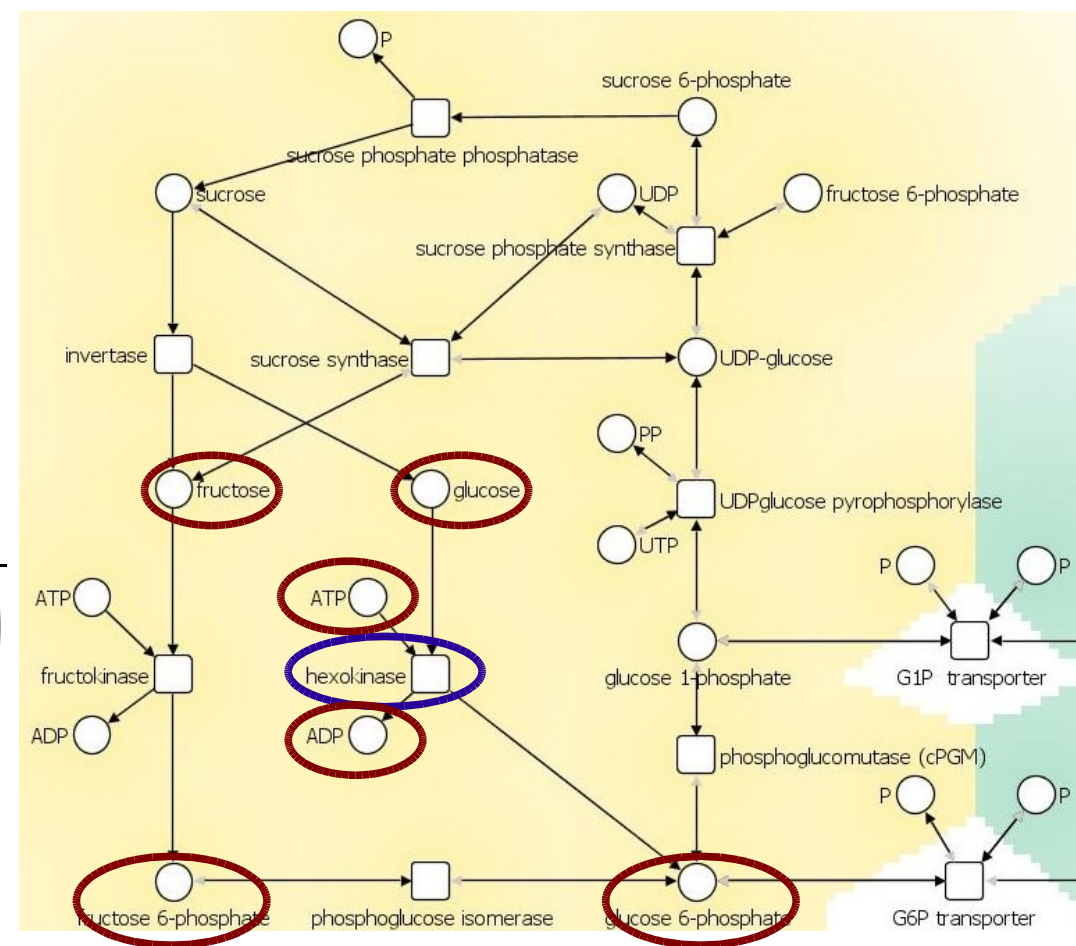

http://metacrop.ipk-gatersleben.de

Max-Planck-Institut

für Molekulare Pflanzenphysiologie

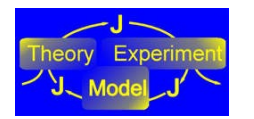

# Systems biology – analysis methods

- Time-dependent evolution of system
	- numerically integrate  $\frac{dS}{dt} = N \cdot v$  (e.g. LSODA) *d S dt* =*N*⋅*v*
	- initial condition  $S_0$
	- trajectory (*t,S(t)*)
- Steady-state analysis
	- numerically solve  $\frac{dS}{dt} = N \cdot v = 0$  (e.g. HYBRD) *d S dt* =*N*⋅*v*=**0**
- Control analysis (sensitivity analysis)
	- $-\frac{6}{2}$ ∂ *y* ∂ *p* where  $y=$  state variable vector ;  $\boldsymbol{p}\!=$  parameter vector
- Stability analysis

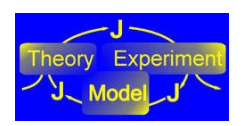

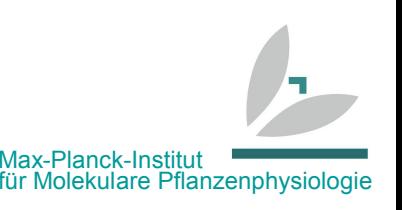

# **Python and Systems Biology**

- Computational SysBio relies on numerical analysis
- Availability of NumPy/SciPy makes Python stand head and shoulders above other glue languages (e.g. Perl)
	- Heavy reliance on existing Fortran libraries (LAPACK, MINPACK)
- Other SysBio software also has Python interfaces
	- libSBML [\(http://sbml.org/Software/libSBML\)](http://sbml.org/Software/libSBML)
	- SBW [\(http://sbw.sourceforge.net\)](http://sbw.sourceforge.net/)
	- PySBML [\(http://pysbml.googlecode.com\)](http://pysbml.googlecode.com/)
	- SloppyCell [\(http://sloppycell.sourceforge.net\)](http://sloppycell.sourceforge.net/)
	- ScrumPy [\(http://mudshark.brookes.ac.uk\)](http://mudshark.brookes.ac.uk/)

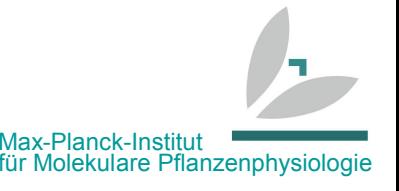

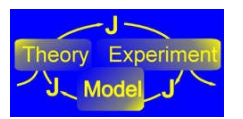

### PySCeS, the Python Simulator for Cellular Systems

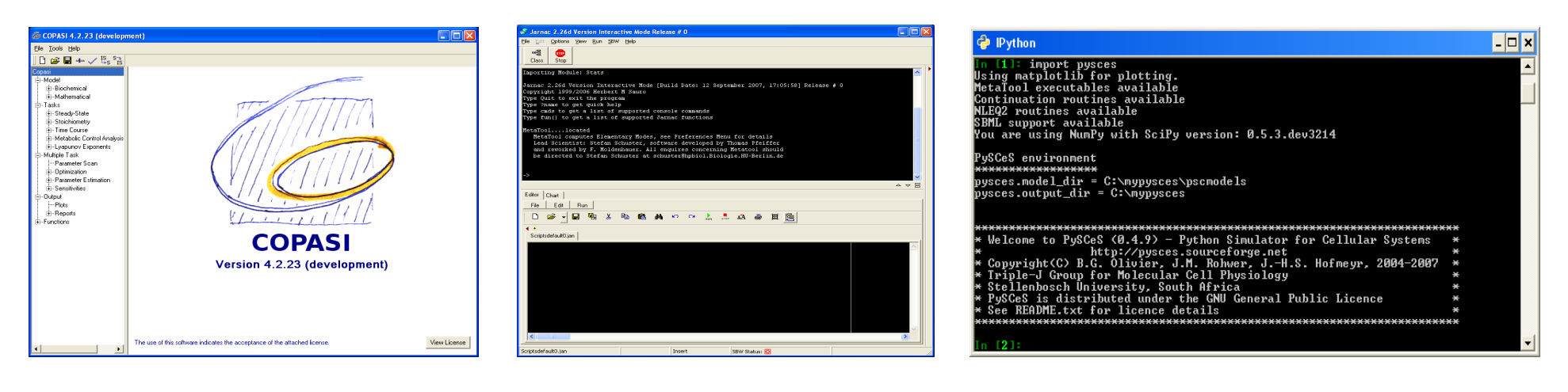

COPASI SBW - Jarnac PySCeS

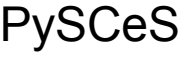

Our design principles:

- Functionality: useful to us (and others)
- Accessibility: available for a wide range of users in the broader community; not restricted to a specific operating system or hardware platform
- Flexibility: software should be extensible allowing for advanced use beyond its initial specifications

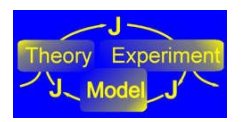

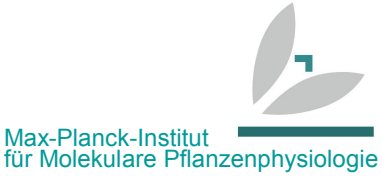

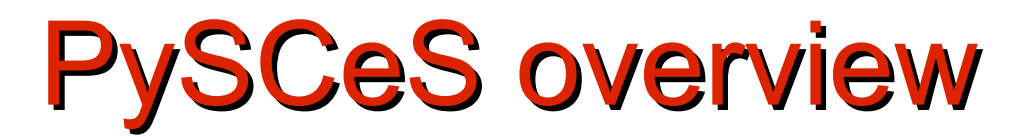

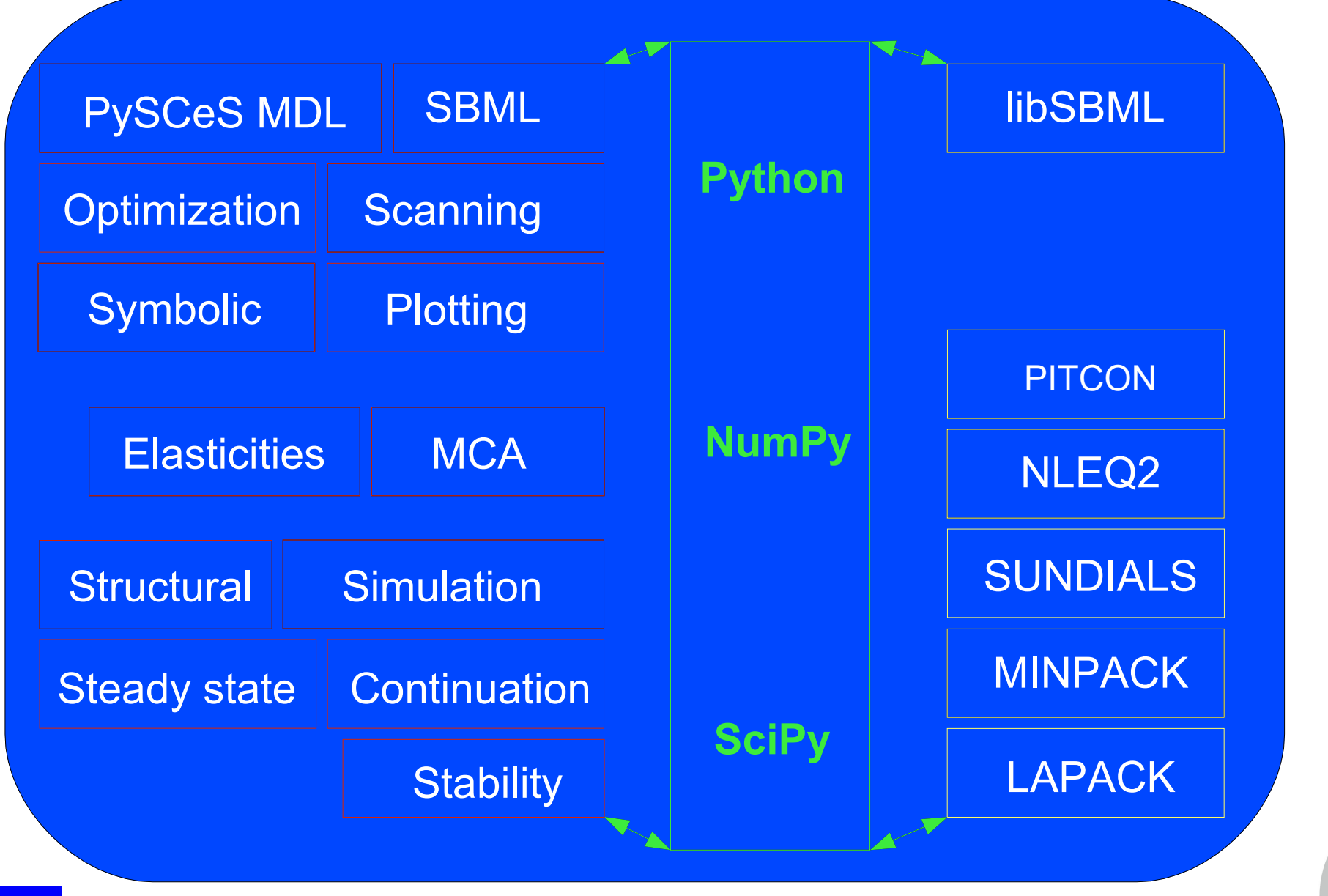

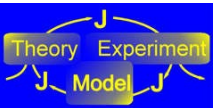

Max-Planck-Institut für Molekulare Pflanzenphysiologie

# Model input with the PySCeS MDL

Parsers developed using David Beazley's PLY

```
Description: PySCeS test model
Species_In_Conc: True
Compartment: C1, 1.0, 3
Compartment: M1, 1.0, 2
FIX: x0 x3 
R1@C1: x0 = s0
      C1*(k1*x0 – k2*s0)
k1 = 7.0
k2 = 1.0R2@M1: s0 = x3
      M1*(k3*s0 - k4*x3)
k3 = 5.0
k4 = 1.0
x1@C1 = 10.0
x3@M1 = 1.0
s0@M1 = 1.0
```
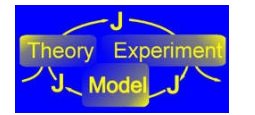

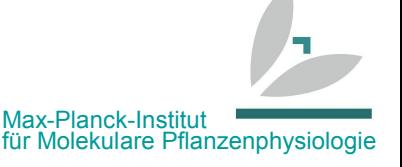

# Model input: SBML (sbml.org)

• SBML import and export using libSBML and PLY

**BALSA** 

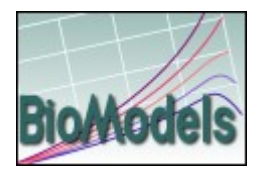

[http://biomodels.net](http://biomodels.net/)

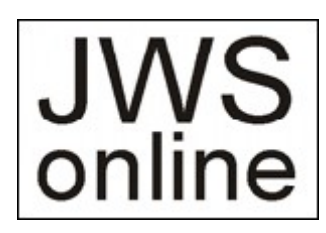

[http://jjj.biochem.sun.ac.za](http://jjj.biochem.sun.ac.za/)

### Model databases SBML compatible software

**BASIS BIOCHAM BioCharon BvoDvn** biocyc2SBML **BioGrid BioModels BioNetGen BioPathway Explorer Bio Sketch Pad RinSens BioSPICE Dashboard BioSpreadsheet BioTapestry BioUML BSTLab** CADLIVE CellDesigner Cellerator CellML2SBML Cellware **CL-SBML CLEML** COPASI Cytoscape

Dizzy E-CELL ecellJ **FSS** FluxAnalyzer Fluxor Gebasi Gillespie2 **INSILICO discovery JACOBIAN** Jarnac **JDesigner** JiaCell **JSim JWS Online** Karvote\* KEGG2SBML Kinsolver\* **libSBML** MathSBML MesoRD MetaboLogica MetaFluxNet MMT<sub>2</sub> Modesto

**DBsnive** 

Moleculizer Monod Narrator NetBuilder Oscill8 **PANTHER Pathway** PathArt PathScout PathwayLab Pathway Tools PathwavBuilder **PATIKAweb** PaVESy **PET PNK** Reactome ProcessDB **PROTON** pysbml PySCeS runSBML SABIO-RK SBML ODE Solver SBML-PET **SBMLeditor SBMLmerge** 

**SBMLR SBMLSim SBMLToolbox** SRIID. **SBToolbox** SBW SCloath Siamoid\* SigPath SidTran **SIMBA** SimBiology Simpathica SimWiz SloppyCell SmartCell **SRS Pathway Editor StochSim** StochKit **STOCKS TERANODE Suite Trelis** Virtual Cell WebCell WinSCAMP **XPPAUT** 

Max-Planck-Institut

für Molekulare Pflanzenphysiologie

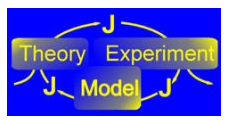

# **Instantiating a model**

#### **In [1]: import pysces**

```
***********************************************************************
* Welcome to PySCeS (0.5.0) - Python Simulator for Cellular Systems *
               * http://pysces.sourceforge.net *
* Copyright(C) B.G. Olivier, J.M. Rohwer, J.-H.S. Hofmeyr, 2004-2008 *
* Triple-J Group for Molecular Cell Physiology *
* Stellenbosch University, South Africa *
* PySCeS is distributed under the GNU General Public Licence *
* See README.txt for licence details *
***********************************************************************
```
#### **In [2]: mod = pysces.model('moiety\_branch')**

```
Using model directory: C:\mypysces\pscmodels
C:\mypysces\pscmodels\moiety_branch.psc loading .....
```
#### **In [3]: mod.doLoad()**

**Parsing file: C:\mypysces\pscmodels\moiety\_branch.psc Calculating L matrix . . . . . . . done.** Calculating K matrix . . . . . .

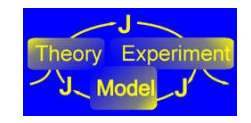

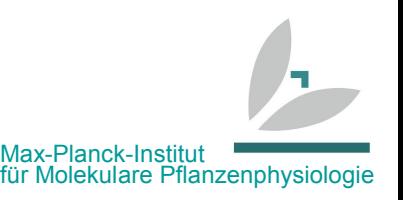

# PySCeS structural analysis

- Non-linear root finding requires calculation of both left and right nullspaces, typically of non-square matrices
- Currently implemented using LU factorisation via (scipy.linalg.(c/f)lapack.dgetrf), column reordering and Gauss-Jordan elimination

In [4]: mod.showN()

Stoichiometric matrix (N)<br>R1 R2 R3 R1 R2 R3 R4 S2 -1.0 1.0 0.0 0.0<br>S1 1.0 0.0 -1.0 -1.0 S1 1.0 0.0 -1.0 -1.0  $-1.0$ 

In [5]: mod.showNr()

Reduced stoichiometric matrix (Nr) R1 R2 R3 R4 S1 1.0 0.0 -1.0 -1.0<br>S2 -1.0 1.0 0.0 0.0  $-1.0$ 

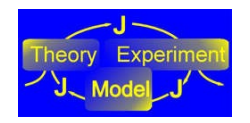

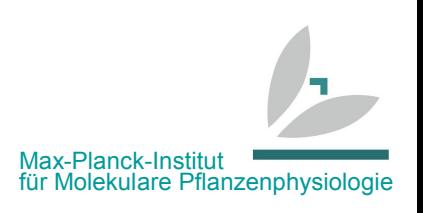

# Time course (*d***S**/*dt* = **N.v**)

- LSODA fast but ageing (scipy.integrate.odeint)
- SUNDIALS CVODE (ctypes interface, PySundials, [http://pysundials.sourceforge.net](http://pysundials.sourceforge.net/) )
- 2D plotting with Matplotlib

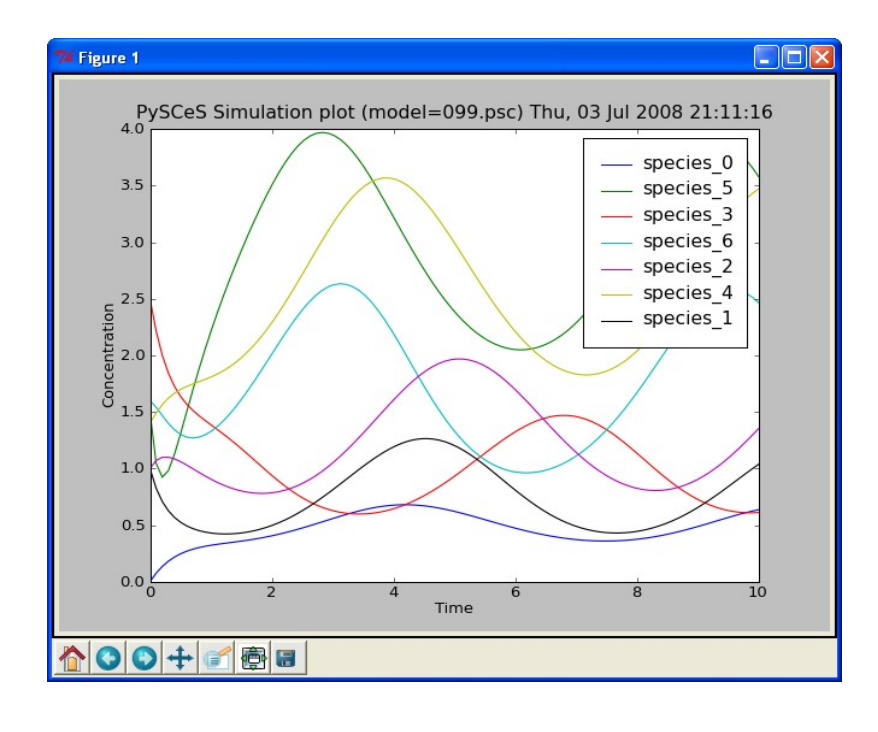

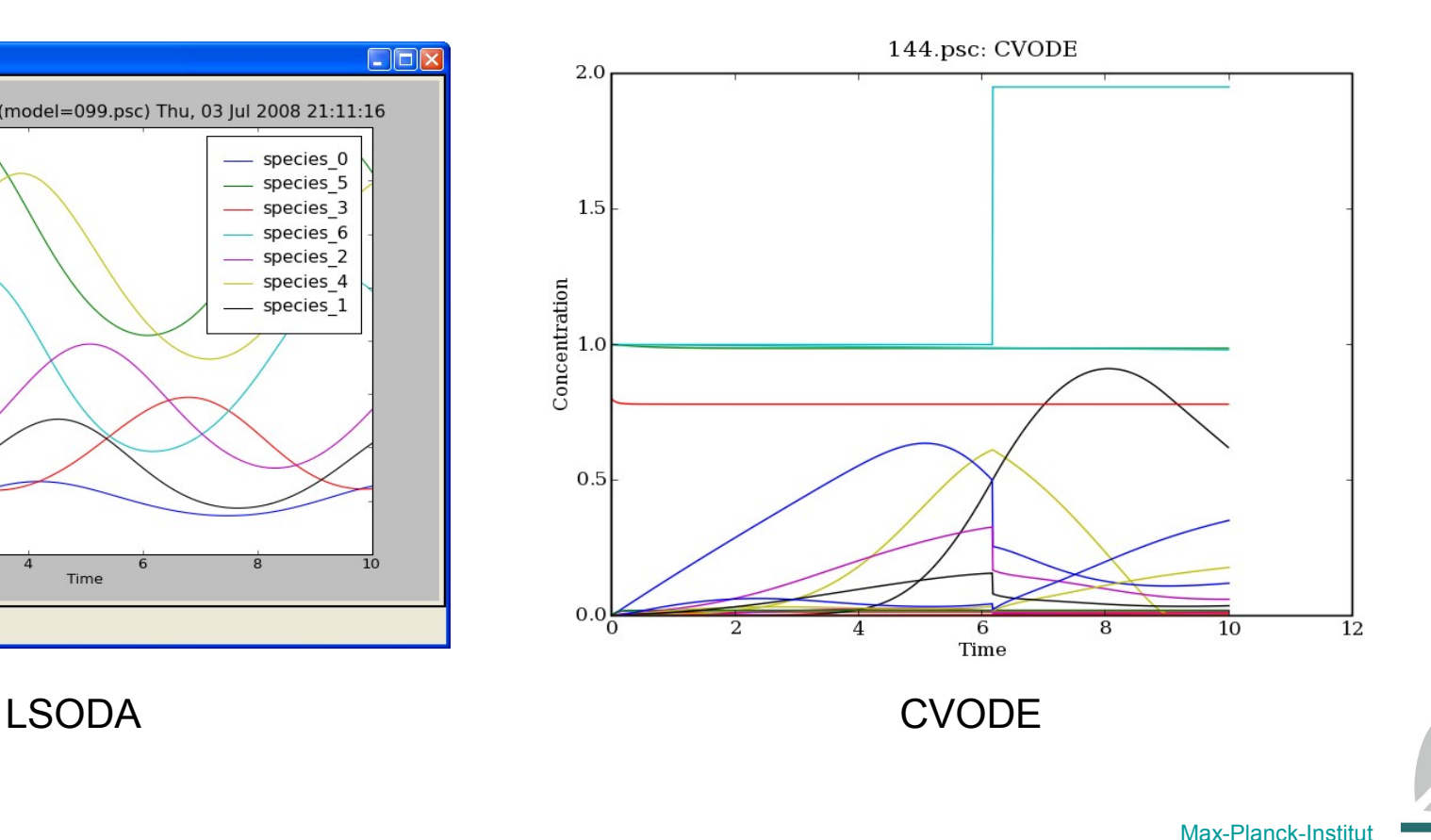

für Molekulare Pflanzenphysiologie

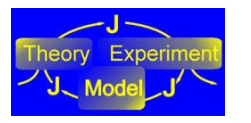

# Steady state (*d***S**/*dt* = **N.v = 0**)

- Important for analysing control and regulation of cellular systems
- Non-linear root finders
	- Direct:
		- HYBRD (SciPy)
		- NLEQ2 [\(http://www.zib.de/Numerik/numsoft/ANT/nleq2.en.html\)](http://www.zib.de/Numerik/numsoft/ANT/nleq2.en.html) own interface with f2py
		- KINSOL from SUNDIALS (own interface with ctypes)
	- Integration for long *t*:
		- LSODA, CVODE
- Direct solvers preferred: parameter scans need millions of solves

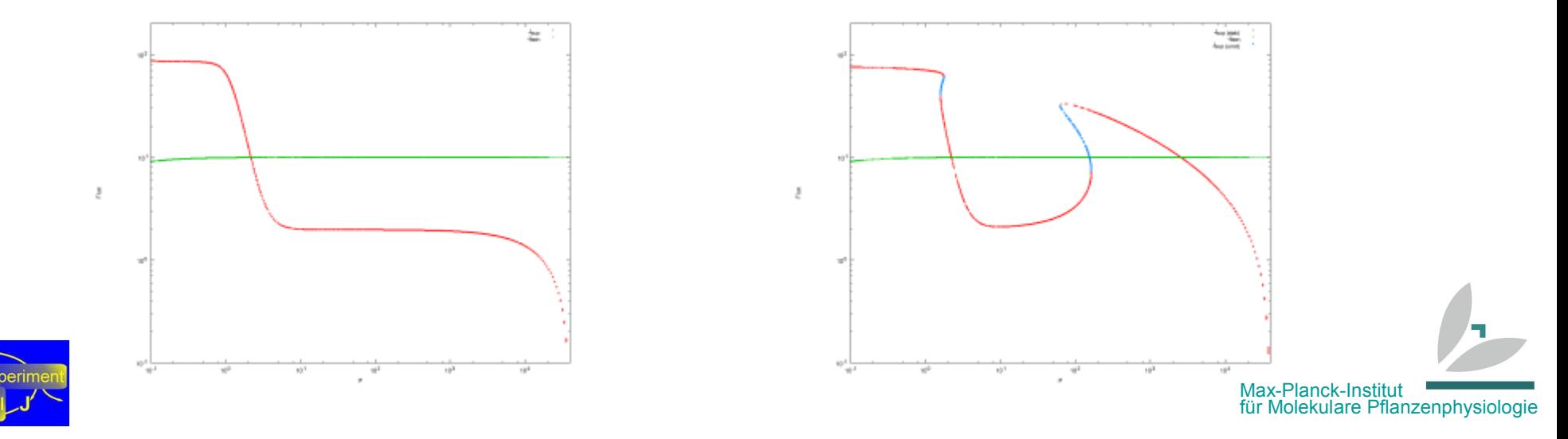

### Example 1: Cellular regulation with PySCeS/Kraken

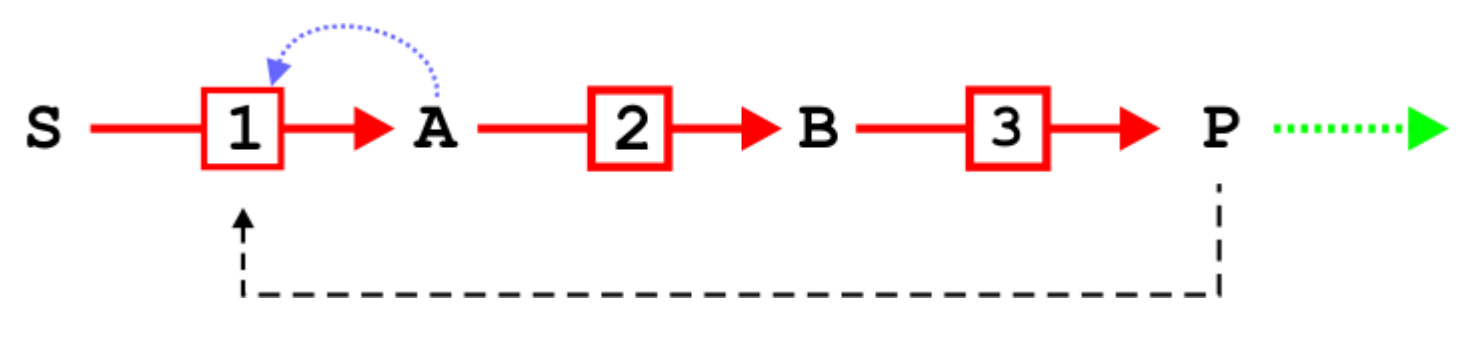

A four enzyme linear system with negative feedback

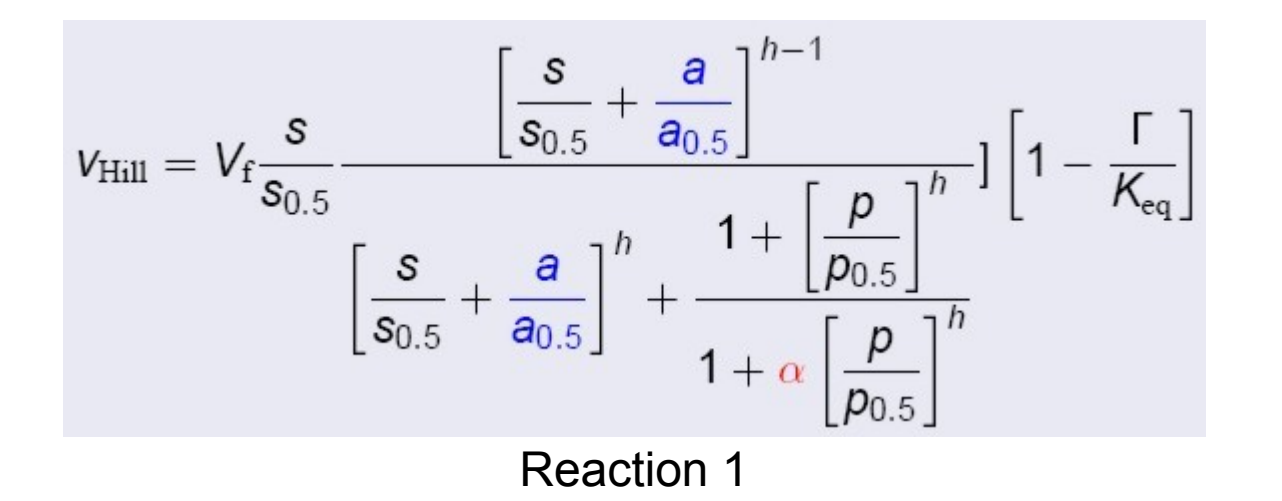

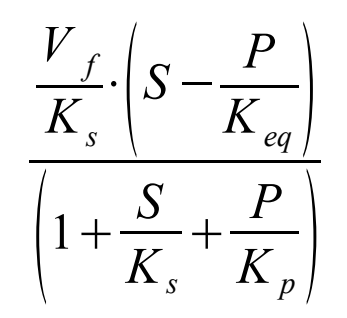

Reactions 2 and 3

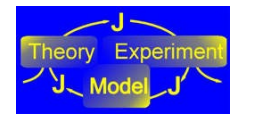

Olivier *et al.* (2006) *IEE-Proc Syst Biol* **153**:335

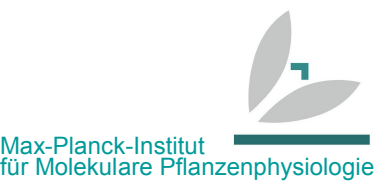

### PySCeS/Kraken

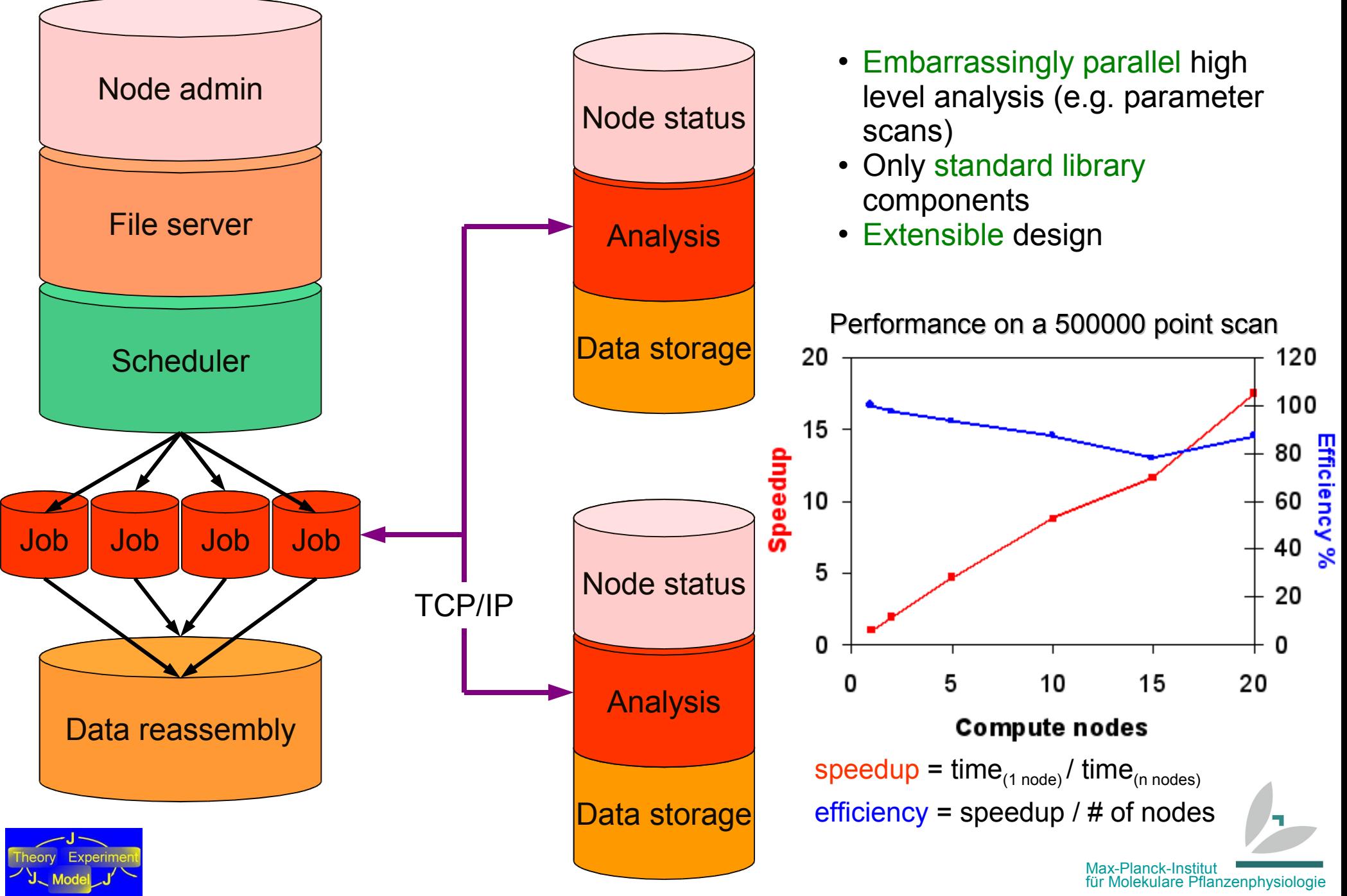

### 3D Rate characteristics

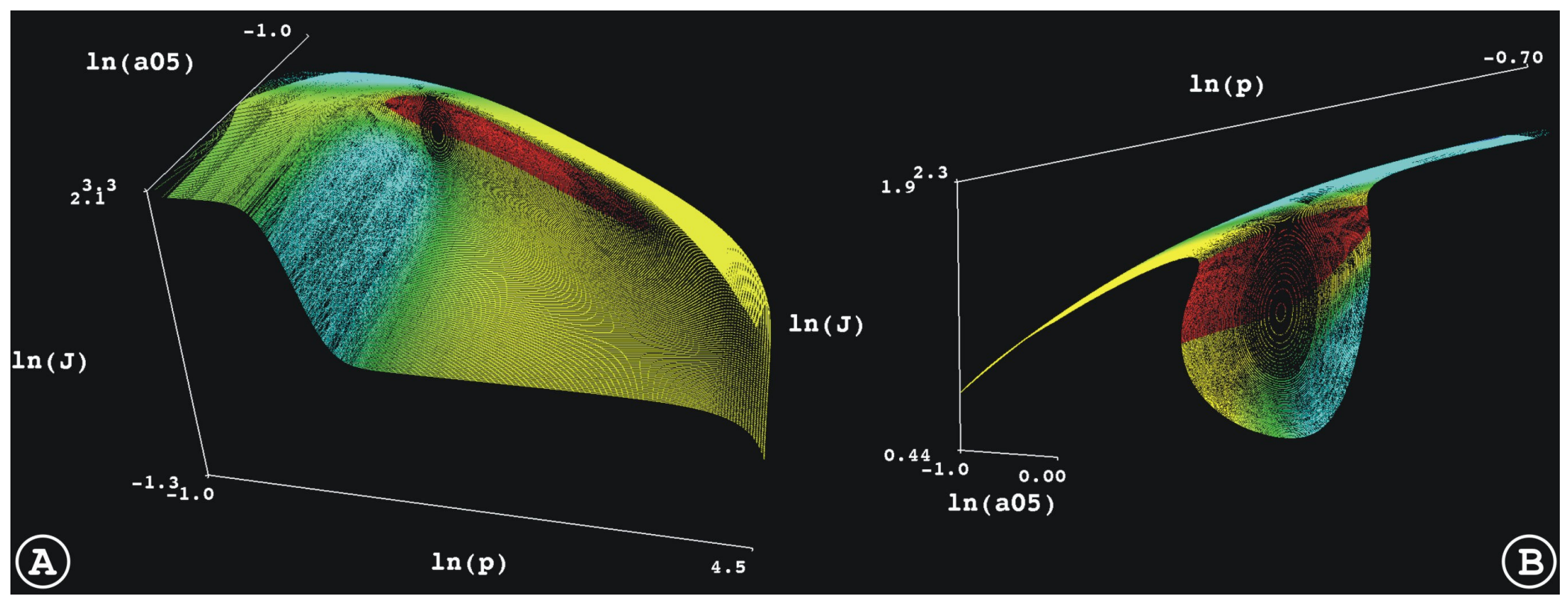

(A) 2.2 million point scan showing the bifurcation topology

(B) 500000 point magnification profiling the isola and double hysteresis

Red states are unstable (positive Eigenvalues of Jacobian)

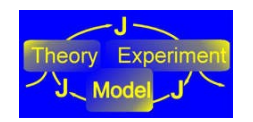

Visualised with MayaVI2 powered by Enthought.com

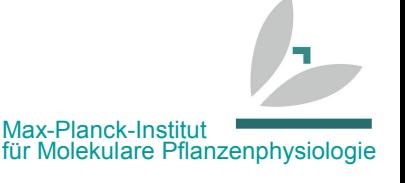

## Disentangling the instability

$$
S - 1 - \textcircled{2} - B - 3 - \textcircled{9}
$$

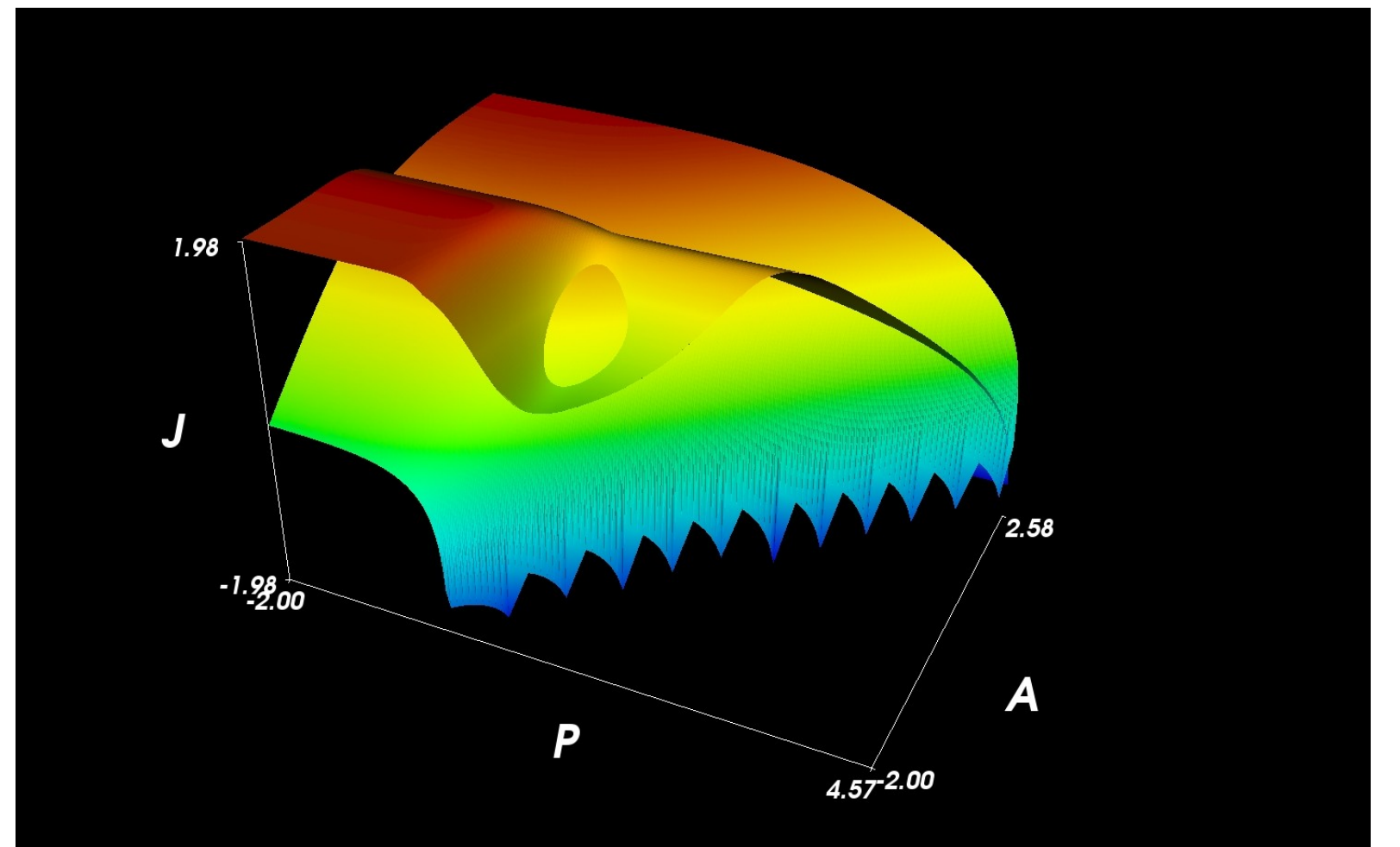

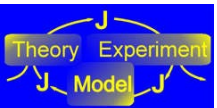

Max-Planck-Institut für Molekulare Pflanzenphysiologie

### Example 2: Sucrose accumulation in sugarcane

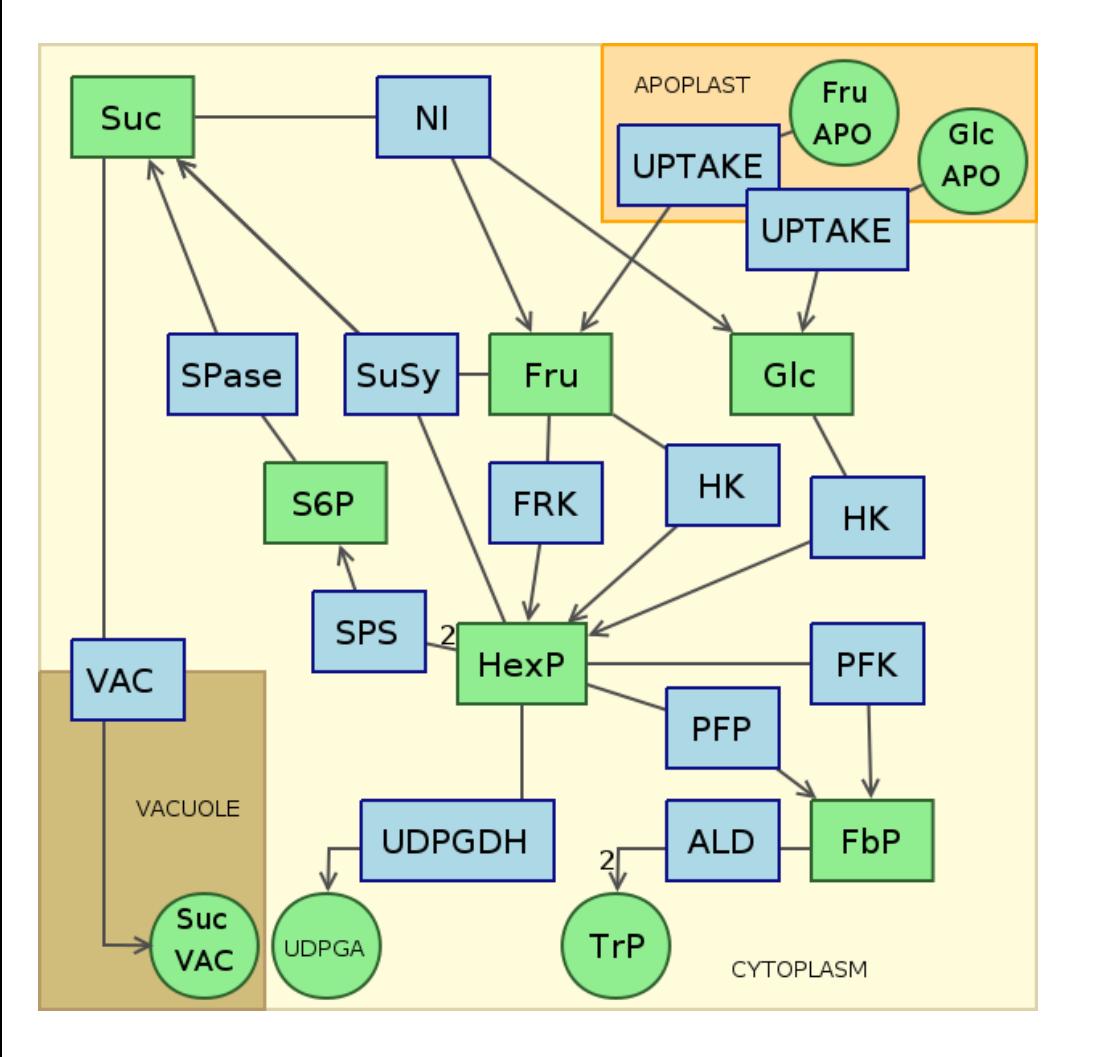

- Sugarcane accumulates large quantities of sugar as the plant matures
- Build model to identify steps controlling this process

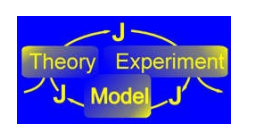

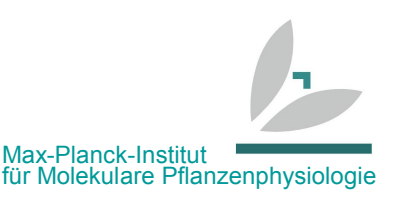

Uys *et al.* (2007) *Phytochemistry* **68**:2375

# **Methods**

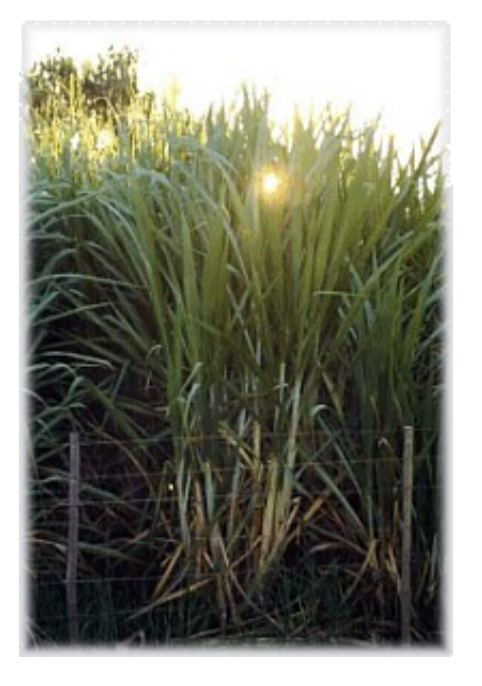

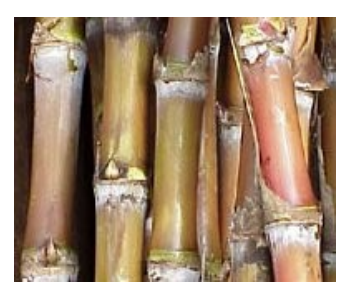

- Metabolism within an internode regarded as constant
- Reference steady-state model of sucrose metabolism
- Internode specific parameters
	- from internode 3 (young) to 10 (mature tissue)

Max-Planck-Institut

für Molekulare Pflanzenphysiologie

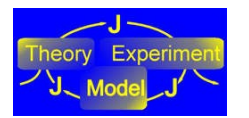

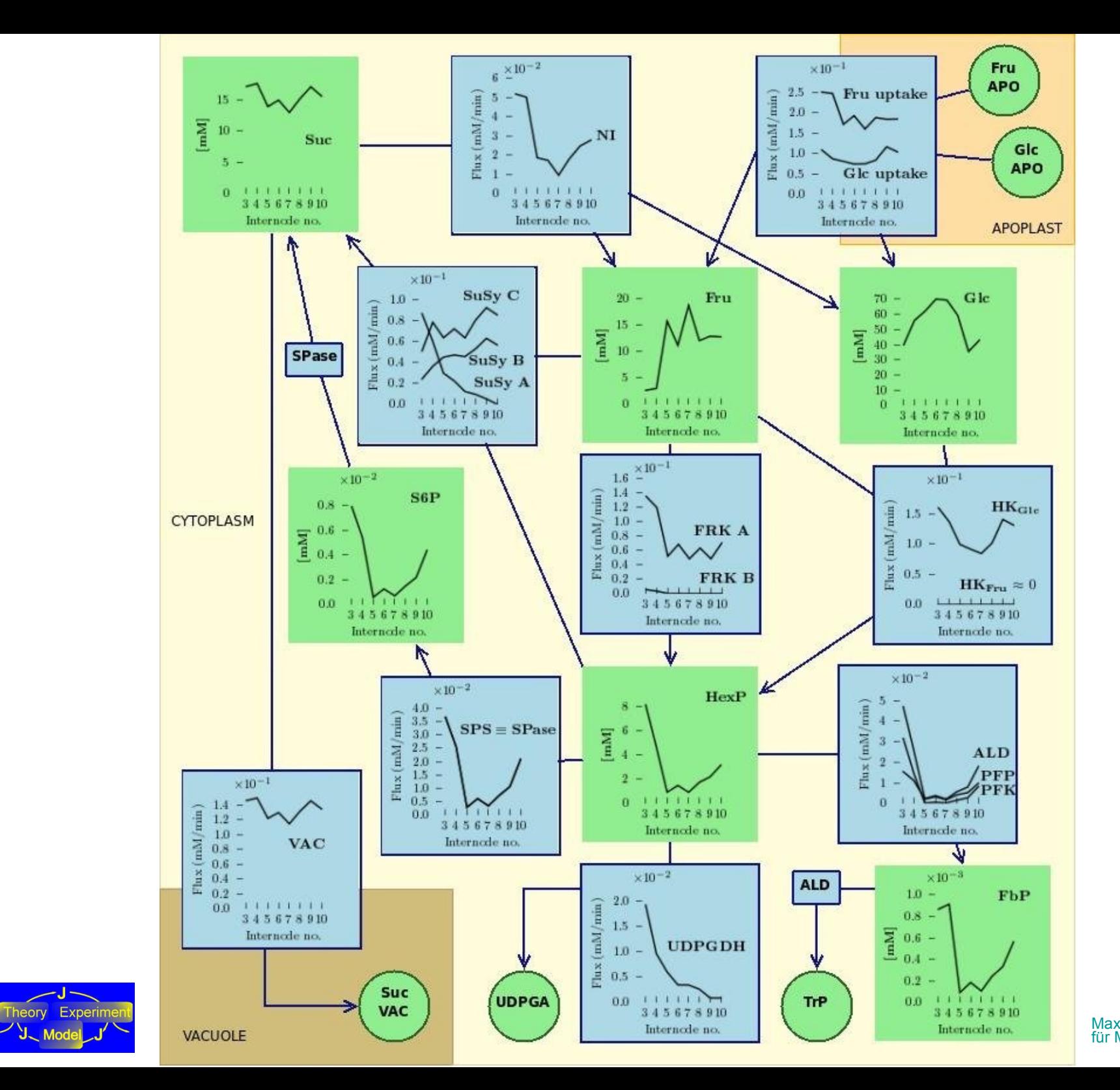

– ل-

J Model

Max-Planck-Institut für Molekulare Pflanzenphysiologie

# **Current and future developments**

PySCeS/Mariner

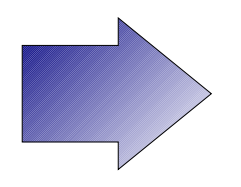

- web-application framework using soaplib
- A better low-res 3D-plotting solution
- Symbolic control analysis (using Maxima)
- Parameter fitting and optimisation
	- integration of global and local methods

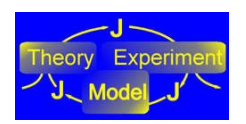

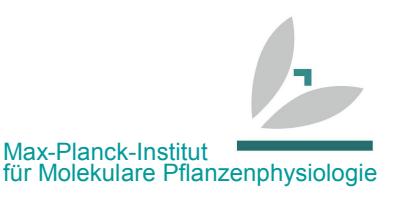

# PySCeS/Mariner

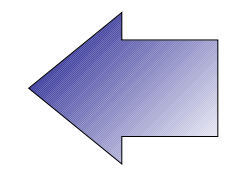

Max-Planck-Institut

für Molekulare Pflanzenphysiologie

- A web services module for PySCeS
	- consume other available SOAP-based web resources
	- expose PySCeS SOAP services

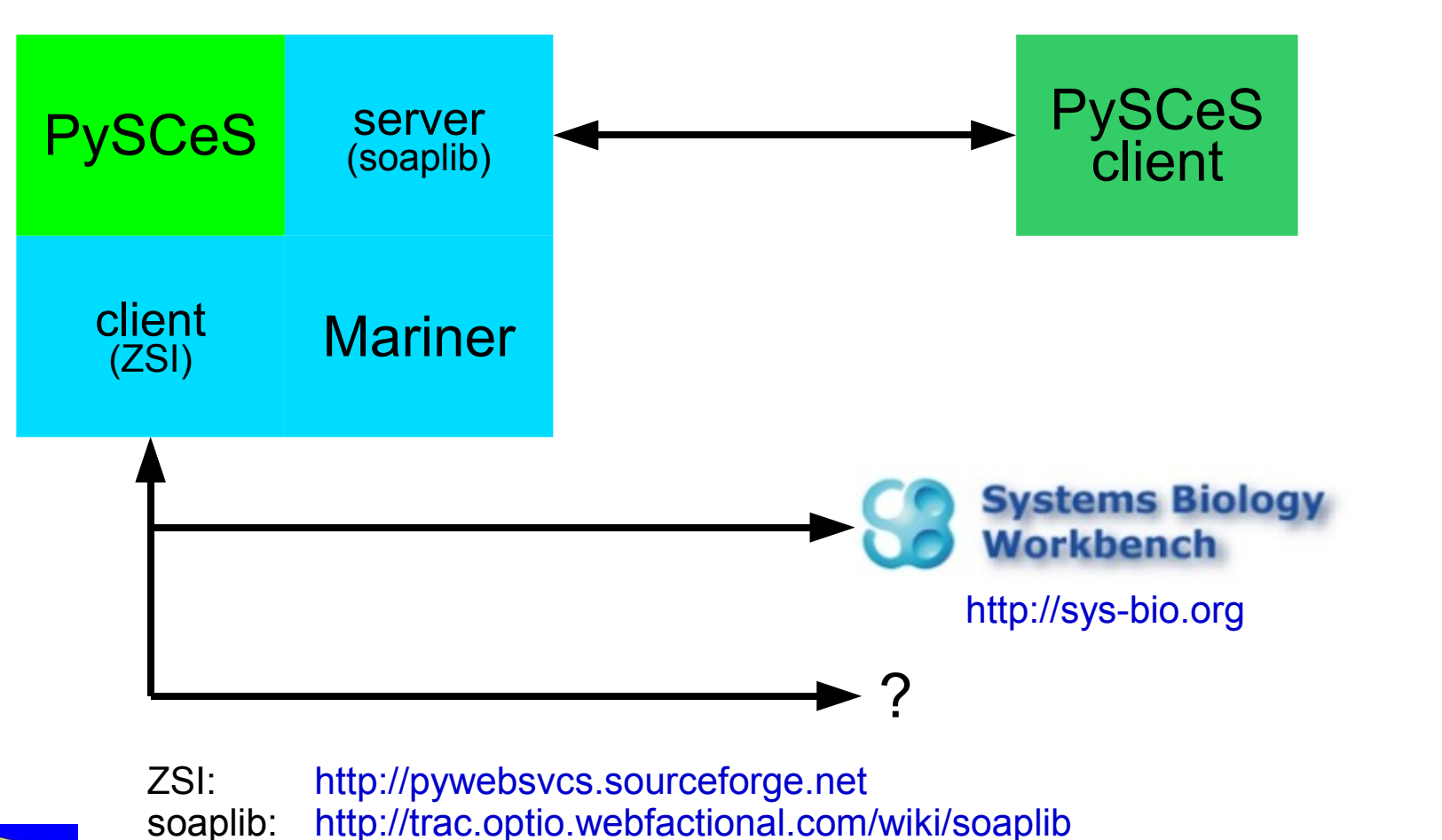

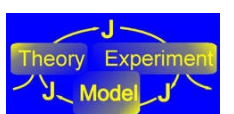

# **Acknowledgements**

- Brett Olivier (lead developer)
- Jannie Hofmeyr
- Lafras Uys (sugarcane)
- James Dominy (PySUNDIALS)
- Tim Akhurst (SymCA)
- Jacky Snoep (JWS Online)

 National Bioinformatics **Network** (South Africa)

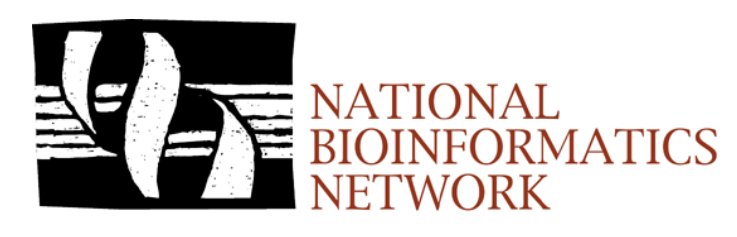

 Alexander von Humboldt Foundation

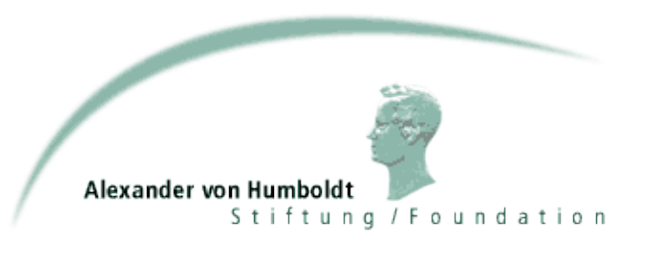

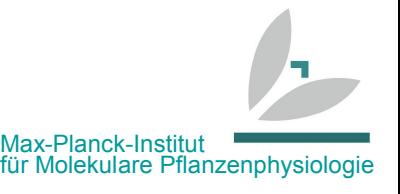

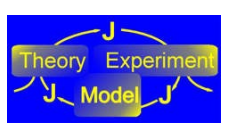